# **Enfoque, diseño e implantación de un entorno virtual para la enseñanza y el aprendizaje de una materia experimental**.

M.F.Verdejo<sup>1</sup>, B.Barros<sup>1</sup>, Y.Calero<sup>1</sup> R.Gómez-Antón<sup>2</sup>, T. Read<sup>1</sup>, M.Rodríguez- $Artacho<sup>1</sup>$ 1-Departamento de Lenguajes y Sistemas Informáticos 2-Departamento de Química Aplicada UNED, Madrid, Spain {felisa, bbarros, ycalero, tread, martacho}@lsi.uned.es, rgomez@ind.uned

## **Resumen**

l

Se presenta la idea de *documento activo*, un modelo computacional que se está desarrollando en el marco del proyecto europeo DiViLab<sup>1</sup>, con el objetivo de crear entornos virtuales para mejorar el aprendizaje de materias experimentales en la enseñanza a distancia. Los escenarios experimentales que pueden crearse son ricos y complejos, tanto por la variedad de objetos que pueden manejarse, por la combinación de herramientas cognitivas disponibles para realizar tareas de análisis y modelado, como por la versatilidad que se ofrece para la definición de actividades de aprendizaje individuales, o colaborativas con manipulación directa de espacios compartidos e intermediación discursiva. Se ilustra la aproximación metodológica y el modelo informático con una primera aplicación, realizada para una asignatura de Química de segundo curso en la carrera de Ingenieros Industriales de la UNED. Esta aplicación ha sido utilizada por un grupo de alumnos en el curso 2000/2001 tanto a distancia como en el laboratorio presencial.

<sup>&</sup>lt;sup>1</sup> DiViLab, acrónimo de Distributed Virtual Laboratories, es un proyecto financiado por la Comunidad Económica Europea, en el 5º Programa Marco, IST - . El consorcio está formado por las empresas Archimed y France-Telecom y las Universidades de Aveiro Duisburg, UNED, UST Lille, y el INESC.

## **1. Introducción**

En este artículo se aborda el diseño de entornos informáticos para el aprendizaje individual y colaborativo de materias experimentales. Dos aspectos son importantes en el proyecto: por un lado el enfoque metodológico del aprendizaje, por otro el diseño del modelo informático. Desde el punto de vista técnico nos proponemos definir una arquitectura de componentes interoperables, siguiendo la tendencia actual de desarrollo de software educativo (IMS<sup>2</sup>, Ariadne<sup>3</sup>,CEN<sup>4</sup>,LTSC<sup>5</sup>). Desde el punto de vista del aprendizaje nos situamos en las corrientes de construcción social de conocimiento, que engloban el enfoque constructivista de *aprender haciendo* con procesos de *discusión argumentativa* para la elaboración y representación explícita de *conocimiento compartido* (Scardamalia et al 94). Entre los retos que se plantean desde el punto de vista computacional, nos interesan especialmente los relativos a la expresividad y estructuración de los mecanismos representacionales para el conocimiento compartido creado en el proceso de aprendizaje (Koedinger et al 1999) así como la articulación de las herramientas de exploración y modelado con las de discusión argumentativa ( van Joolingen 2000) de forma que se ofrezca a los estudiantes un soporte virtual para el aprendizaje potente e integrado, y a los profesores un método fexible y reutilizable para definir escenarios experimentales. La organización de este artículo es la siguiente: en la sección 2 describimos la motivación de nuestro trabajo desde el punto de vista de la educación a distancia, y exponemos nuestra propuesta de remodelación de las prácticas para mejorar el aprendizaje de materias experimentales, ilustrándola con una experiencia realizada en el curso 2000/1. En la sección 3 exponemos brevemente la idea del documento activo, mecanismo computacional para definir e implementar

l

 $2$  IMS http:// www.ims project.org

<sup>3</sup> ARIADNE http:// ariadne.unil.ch

<sup>4</sup> CEN http://www.cenorm.be/iss/workshop

<sup>&</sup>lt;sup>5</sup> LTSC http:// ltsc.ieee.org

entornos de actividades experimentales, y finalizamos apuntando los planes para la experimentación del mismo en el marco del consorcio DiViLab.

### **2. Motivación y planteamiento**

De forma tradicional, las prácticas de laboratorio en las Instituciones de Enseñanza a Distancia como la UNED, se llevan a cabo en turnos presenciales intensivos, a lo largo o al final del curso académico. Los estudiantes suelen recibir antes de las sesiones presenciales un cuaderno de prácticas, en dónde se describe el trabajo a realizar en el laboratorio, después de haberlas realizado los alumnos tienen que escribir un informe, que remiten a los profesores. El laboratorio es una experiencia interesante para los estudiantes aunque no está satisfactoriamente ligada al estudio teórico de la materia a lo largo del curso. Después de un análisis en profundidad de las condiciones actuales podemos apuntar como problemas importantes, de carácter general, los siguientes:

- Los estudiantes, aunque reciben la documentación sobre los trabajos prácticos antes de realizarlos, no trabajan con dicha documentación previamente. El periodo de prácticas en el laboratorio es muy ajustado por razones organizativas y no hay mucho tiempo para estudiar en ese momento. La conjunción de estos dos hechos, falta de preparación y planificación temporal rígida, hace que los estudiantes realicen sus prácticas de una forma bastante rutinaria, siguiendo las instrucciones del cuaderno de prácticas como si se tratara de la ejecución de una receta. El resultado es una muy pobre articulación entre la teoría que estudian a lo largo del curso y las actividades prácticas realizadas.
- Los experimentos se realizan normalmente en grupos pequeños, los estudiantes no tienen experiencia previa en trabajar de ese modo, de forma que la comunicación entre ellos no se produce de forma fluida, por ejemplo cada uno suele usar su propio cuaderno para escribir anotaciones propias, pero no comprueban entre ellos si sus notas son completas o consistentes. En el caso de tener que elaborar un informe conjunto posterior tienen que empezar prácticamente desde cero.

Teniendo en cuenta las restricciones organizativas para el acceso al laboratorio, nuestro planteamiento ha sido el definir tres etapas: una etapa de pre-laboratorio, la etapa de laboratorio presencial y una final de post-laboratorio, que supongan un planteamiento continuado a lo largo del curso, con imbricación de teoría y práctica. En la etapa de pre-laboratorio los estudiantes realizan prácticas virtuales, combinando el trabajo de forma individual y en colaboración con otros estudiantes. En esta etapa se diseñan actividades que promuevan la reflexión y discusión de forma que los alumnos comprendan y elaboren la relación entre los fundamentos teóricos y los resultados prácticos, y ejerciten la colaboración de forma motivada. Además en esta etapa virtual se pueden plantear exploraciones simuladas que por razones de seguridad no se permiten en un laboratorio, de forma que en vez de una "experimentación guiada" se abre la posibilidad de explorar de forma más abierta y flexible hipótesis alternativas sobre modelos de simulación.

### **La fase de pre -laboratorio**

Los estudiantes realizan esta fase a distancia, conectados por internet a un servidor. El objetivo de esta fase es motivar y contextualizar el trabajo a realizar en el laboratorio. Por ejemplo, en el caso de las prácticas de Química, se ha propuesto a los estudiantes realizar una serie de experimentos, estructurados en forma de tareas relacionadas. En la figura 1 podemos ver un ejemplo, la práctica a realizar es *Identificación de un compuesto orgánico desconocido*, que comprende cinco etapas, tal y como se describe en la parte derecha de la ventana. Para cada etapa, tal y como puede verse en la parte izquierda de la figura 1 que funciona como un índice, hay: un fundamento teórico, la descripción del procedimiento operativo, el conjunto posible de ensayos y unos glosarios.

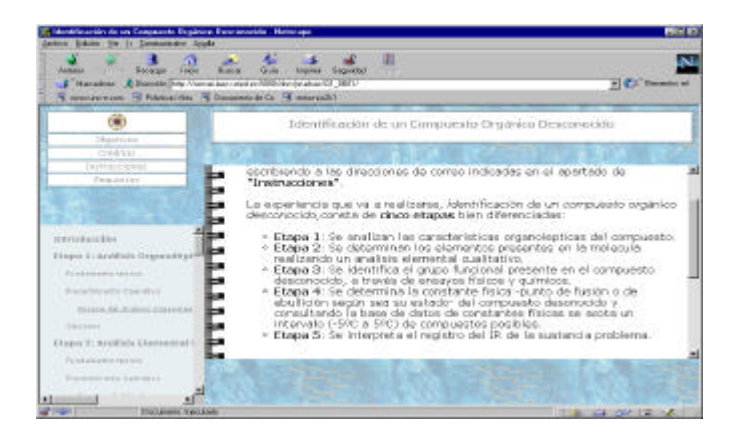

Cada alumno debe realizar el experimento completo, aunque con compuestos diferentes. En este ejemplo etapa por etapa seleccionando los ensayos en el índice y realizándolos (mediante simulación) para obtener unos resultados. En el índice para cada etapa aparecen todos los ensayos posibles, la selección debe realizarla el estudiante teniendo en cuenta la base teórica y los resultados de los ensayos anteriores. Desde el punto de vista de razonamiento la técnica de resolución de problemas que se aplica en este experimento consiste en explorar el espacio de soluciones estableciendo hipótesis y eligiendo tests para comprobar/refutar dichas hipótesis. Cuando el alumno selecciona en el índice uno de los ensayos, éste aparece en la parte derecha. Como evoca la representación gráfica (ver figura2) es un cuaderno electrónico personal en dónde el alumno puede por ejemplo escribir anotaciones. Este cuaderno, organizado en tareas, se conserva a lo largo del curso, recoge la actividad del alumno y puede ser corregido/calificado por el profesor. La figura 2 muestra en la parte derecha un ensayo de la etapa 1, en este caso es

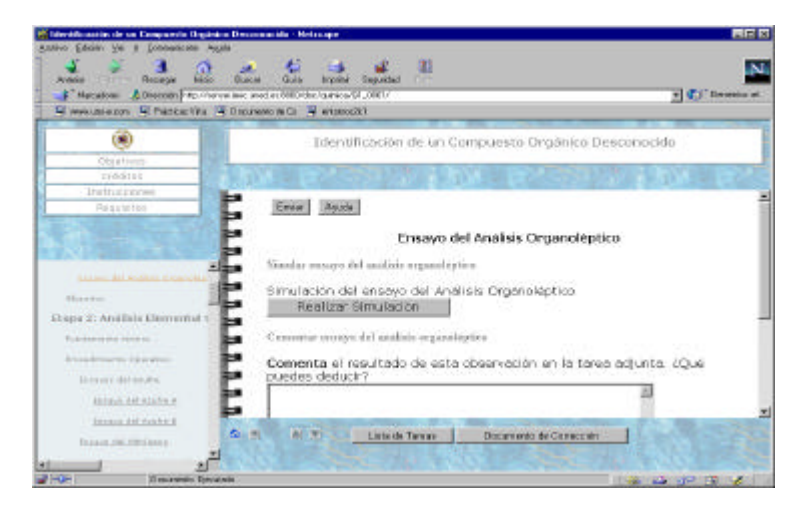

Figura 2: Se muestra un ensayo, el boton que permite realizar la simulación, y un espacio de edición el único posible, por tanto lo que se pide al alumno si decide realizarlo es una interpretación de los resultados observados. Para ello se ofrece una ventana o área de trabajo en dónde el estudiante puede elaborar una respuesta usando un editor de textos especializado para química asociado al espacio de la tarea. Desde el punto de vista técnico es posible definir tareas con espacios de trabajo asociados donde se manejen diferentes tipos de objetos con diferentes herramientas. En la figura aparece una tarea *comentar,* otros ejemplos pueden ser *calcular*, *buscar ,representar, discutir con un compañero,* ect. que tendrían asociadas otro tipo de herramientas (de cálculo, búsqueda, representación, conversación respectivamente) para poder realizarlas. Por ejemplo en el cuaderno de la figura 3 que visualiza la etapa 5 del experimento se propone: la identificación e interpretación de espectro IR. Tenemos pues una tarea de búsqueda, en este caso mediante el acceso a una base de datos de espectros de compuestos, y una tarea de interpretación.

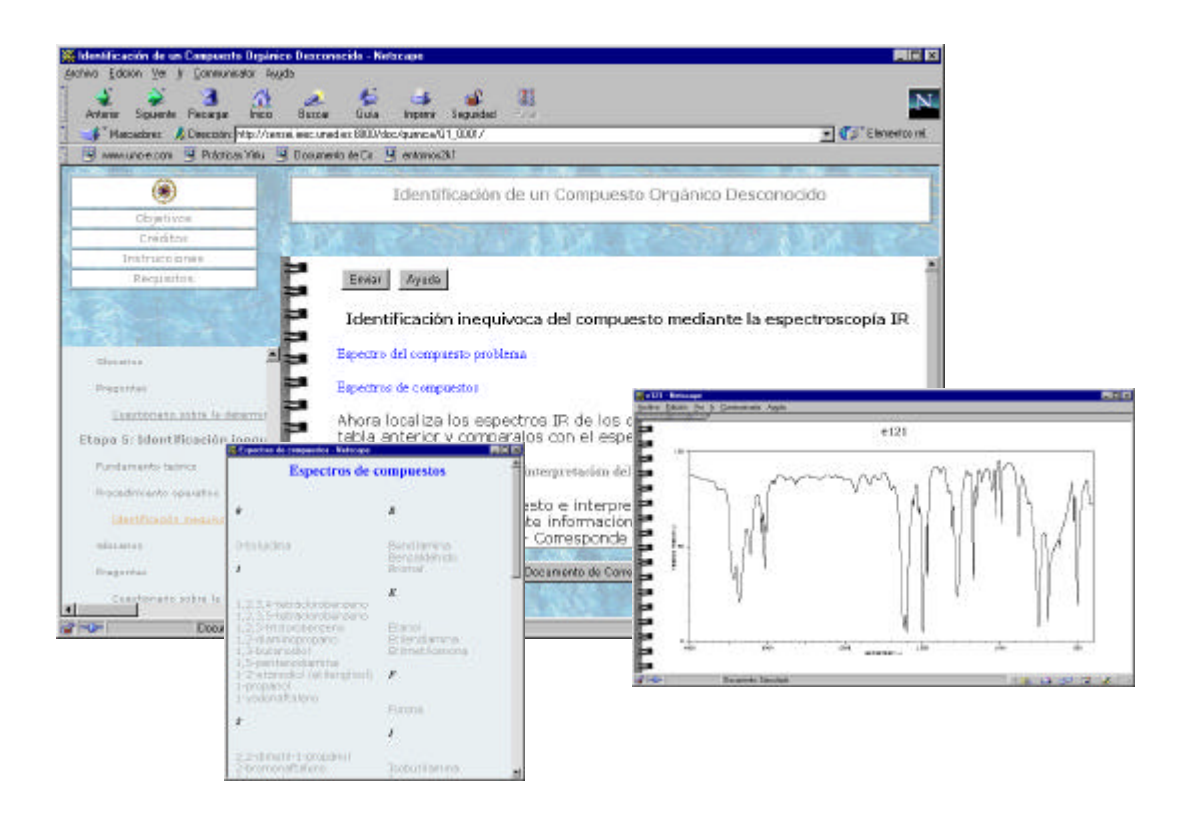

La etapa de interpretación puede realizarse de forma colaborativa entre dos estudiantes, para ello se utiliza una herramienta que ofrece tal y como muestra la figura 4, dos espacios de trabajo ambos compartidos, en uno de ellos dos estudiantes trabajan de forma directa sobre el espectro, marcando con recuadros de colores las áreas que reconocen y etiquetan, y en el otro, textual, dialogan sobre la forma en que están realizando la anotación del espectro. En la etapa de Laboratorio, los estudiantes trabajan con el mismo tipo de entorno, salvo que en ese momento los ensayos no se simulan sino que se llevan a cabo con la instrumentación física necesaria. En la etapa de post-laboratorio, que vemos como una consolidación del conocimiento, se propone a los alumnos reflexionar y elaborar un informe a partir del

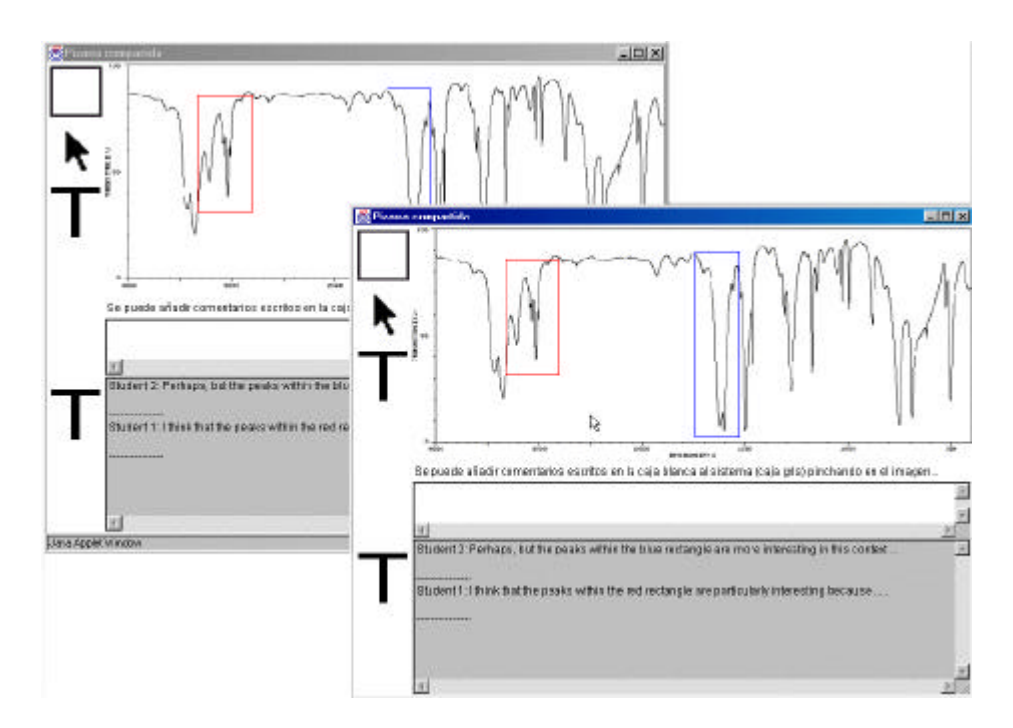

Figura 4: una herramienta colaborativa con dos espacios compartidos de trabajo material generado por ellos mismos en las fases anteriores, que está almacenado en el servidor y accesible para cada estudiante desde su lugar de residencia.

#### **3. El** *documento activo*

Desde el punto de vista del profesor es crucial poder diseñar e implantar actividades experimentales de una manera flexible y eficiente. Basándonos en la teoría de la actividad (Nardi 1996), que caracteriza una actividad en términos del (1)objeto de dicha actividad, (2)la comunidad/actores involucrados, (3) la división del trabajo y el rol que desempeña cada sujeto así como las (4)herramientas que se utilizan para llevarla a cabo, proponemos la idea de *documento activo* para describir actividades de aprendizaje como un modelo no meramente descriptivo de las actividades, sino que puede interpretarse computacionalmente y por tanto ser procesado para generar a partir de la definición, la aplicación informática que integre todas las herramientas necesarias y permita llevar a cabo las actividades definidas. El formalismo que proponemos para el *documento activo*, es un lenguaje tipo XML, que extiende PALO (Rodriguez-Artacho et al 1999) en varias direcciones, ya que por una parte se generalizan mecanismos que en PALO eran ad-hoc, como por ejemplo la definición e integración de

herramientas externas, y al mismo tiempo se extiende la potencia expresiva para incluir los aspectos colaborativos (definición de grupos y roles por ejemplo). Por otra parte la arquitectura del documento activo se está implementando con tecnología Java, por lo que su portabilidad y reutilización en diferentes contextos está por principio garantizada.

#### **Resumen y trabajo futuro**

Hemos presentado un enfoque para el diseño de actividades de aprendizaje de materias experimentales. Para ofrecer la riqueza y versatilidad necesarias en estas materias es necesario integrar diferentes herramientas. El reto no es solo la integración, sino también facilitar el diseño de los experimentos y generar el entorno computacional que permita realizarlos. El documento activo es un mecanismo potente de definición, que permite un diseño incremental de actividades en un nivel de abstracción asequible para los profesores. Al mismo tiempo es un mecanismo computable que permite generar entornos web, con una tecnología al alcance de los usuarios. Hemos llevado a cabo una demostración que nos ha servido como test, y cuyos resultados desde el punto de vista del aprendizaje han sido muy satisfactorios. El prototipo para el proyecto DiViLab integra una variedad de herramientas, unas de uso público y otras desarrollas por los miembros del proyecto, de cálculo, edición, búsqueda, simulación, diálogo semi-estructurado y abierto, modelado cognitivo y realidad virtual. Está previsto realizar experimentos con estudiantes de las universidades del consorcio en materias de Biología, Física, y Química en el curso 2002-

2003.

#### **Referencias**

van Jooligen, W (2000). Designing for collaborative discovery learning. In Intelligent Tutoring Systems, Proc of the 5 Int. Conf. ITS 2000. Pp 201-211. Springer-Verlag.

Koedinger K., Suthers D., Forbus K. (1999). Component-based construction of a Science Learning Space. *International Journal of Artificial Intelligence in Education*.

Nardi, B.A. (Editor) (1996) *Context and Consciousness. Activity Theory and Human-Computer Interaction*, MIT Press.

Rodriguez-Artacho M., Verdejo M.F., Mayorga I., Calero Y. (1999). Using a high level language to describe and create web-based learning scenarios. In Proceedings of the IEEE Frontiers in Education Conference (FIE99).

Scardamalia M., Bereiter, C. (1994) "Computer Support for Knowledge-Building Communities", *The Journal of the Learning Sciences*, Vol. 3. No.3, pp. 265-283.